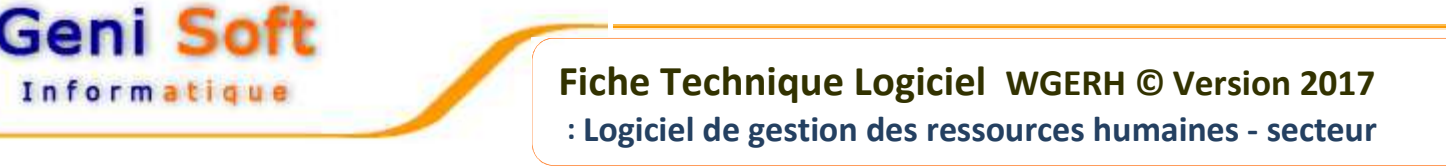

Développé sous l'environnement Windows, le logiciel WGERH permet la Gestion Administrative des ressources humaines au niveau des administrations centrales, collectivités locales et établissements publics à caractère administratif relevant de la fonction publique. : **WGERH** est composé de **plusieurs modules** accessibles par le même menu :

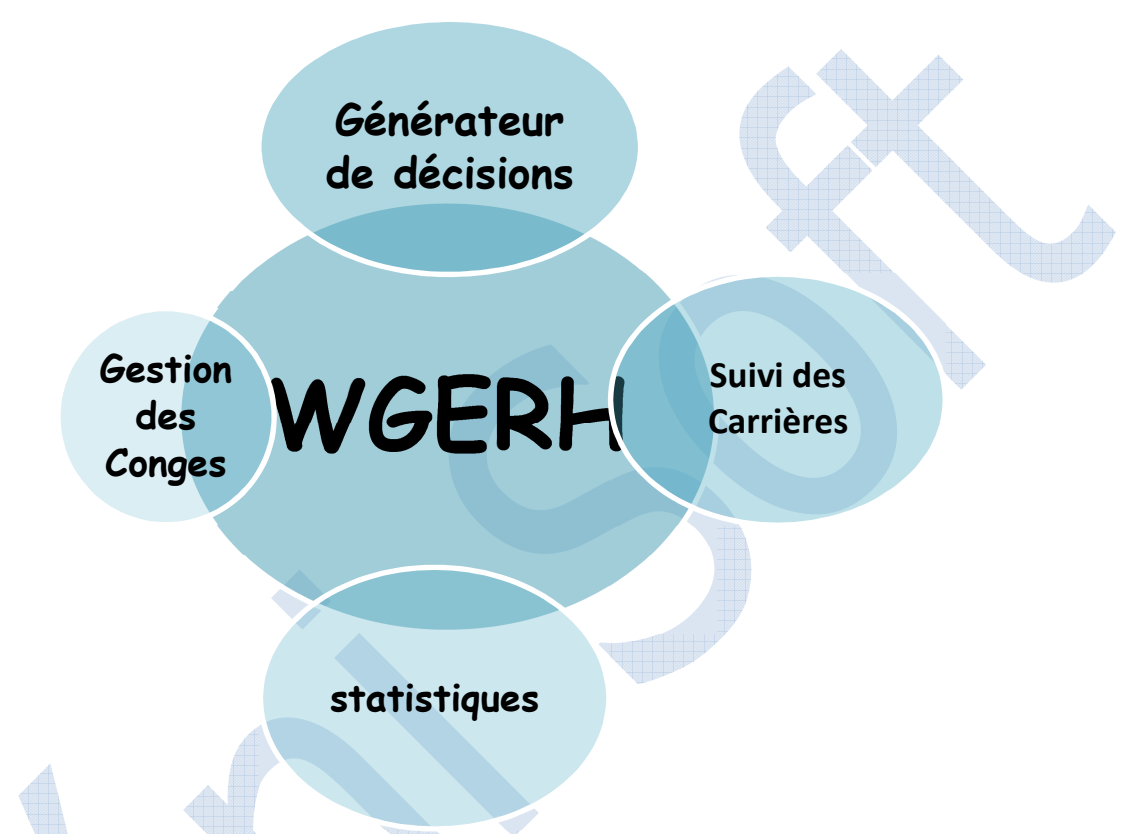

- $\cdot$  Il est d'une grande souplesse et ne nécessite que rarement l'intervention d'un informaticien.
- Consultation et Editions des états collectifs et individuelles.
- $\dot{\bullet}$  Impression sur tout type d'imprimante.
- Existe en version Bilingue et réseau.
- **Table:** WGERH permet la saisie d'une grande panoplie d'information:
- Codes Géographiques, Langue, Diplômes (spécialités des diplômes), Nationalités, Caisse S.S, Mutuelles, Services, Voies d'accès aux postes (concours etc..), Type d'absence, Type de Congé ,matières , type Sanction, Corps , Grades et type carrière.

## **Le Fichier du Personnel:**

↓ Saisie et mise à jour du fichier du Personnel (Identification, niveau de formation, antécédents professionnels, situation de famille, conjoints, enfants, personnes à charge).

## **Traitements:**

# **Suivie des carrières :**

J. Nomination, promotion, titularisation, dégradation, reclassement d'échelon ou de corps, avancement, mutation, résiliation de contrat …

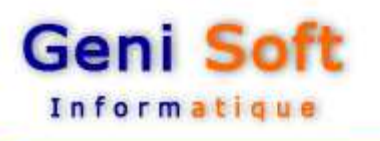

#### **Suivie des congés**

J. Tout type de congés : Congé annuel, congé de maternité, congé de maladie avec gestion des reliquats de congé etc...

### **Autres**

- $\overline{\bullet}$  Saisie des absences.
- Saisie des sanctions.
- $\dot{\bullet}$  Saisie des affectations et des fonctions d'un agent.
- Saisie des Notes.

### **Générateur de décision:**

Dans le but de permettre l'édition de tout type de décision, WGERH est doté d'un Générateur d'Etat permettant d'éditer toutes les décisions dans la langue de votre choix (Arabe/français, et mixte).

#### **Edition et visualisation**

- $\overline{\psi}$  Edition des états collectifs et individuels des Décisions.
- Etat statistique : Qui permet de faire plusieurs statistiques sous EXCEL avec la possibilité de créer des graphes.
- $\ddot{\bullet}$  Tous ces états peuvent être affichés sur écran avant leur édition pour des raisons économiques.

#### **Utilitaires**

- Réorganiser les données notamment après incident.
- Contrôle de cohérence en cas d'anomalies cette dernière est détecte par le logiciel.
- ↓ Sauvegarder les données en cours sur support électronique (disque dur, flash disque).
- Restaurer les données sauvegardées au préalable suite à un incident.
- Modification mot de passe.
- $\downarrow$  Documentation.